# **The AGILE gamma-ray data analysis**

A. Bulgarelli INAF/IASF Bologna 

#### The Gamma-ray Universe

Gamma-ray sky: the most extreme and energetic phenomena of the Universe  $E > 100$  MeV Gamma-ray sources: AGN, Supernova Remnants (SRN), Binaries, Gamma-ray bursts, Galactic Center, etc.

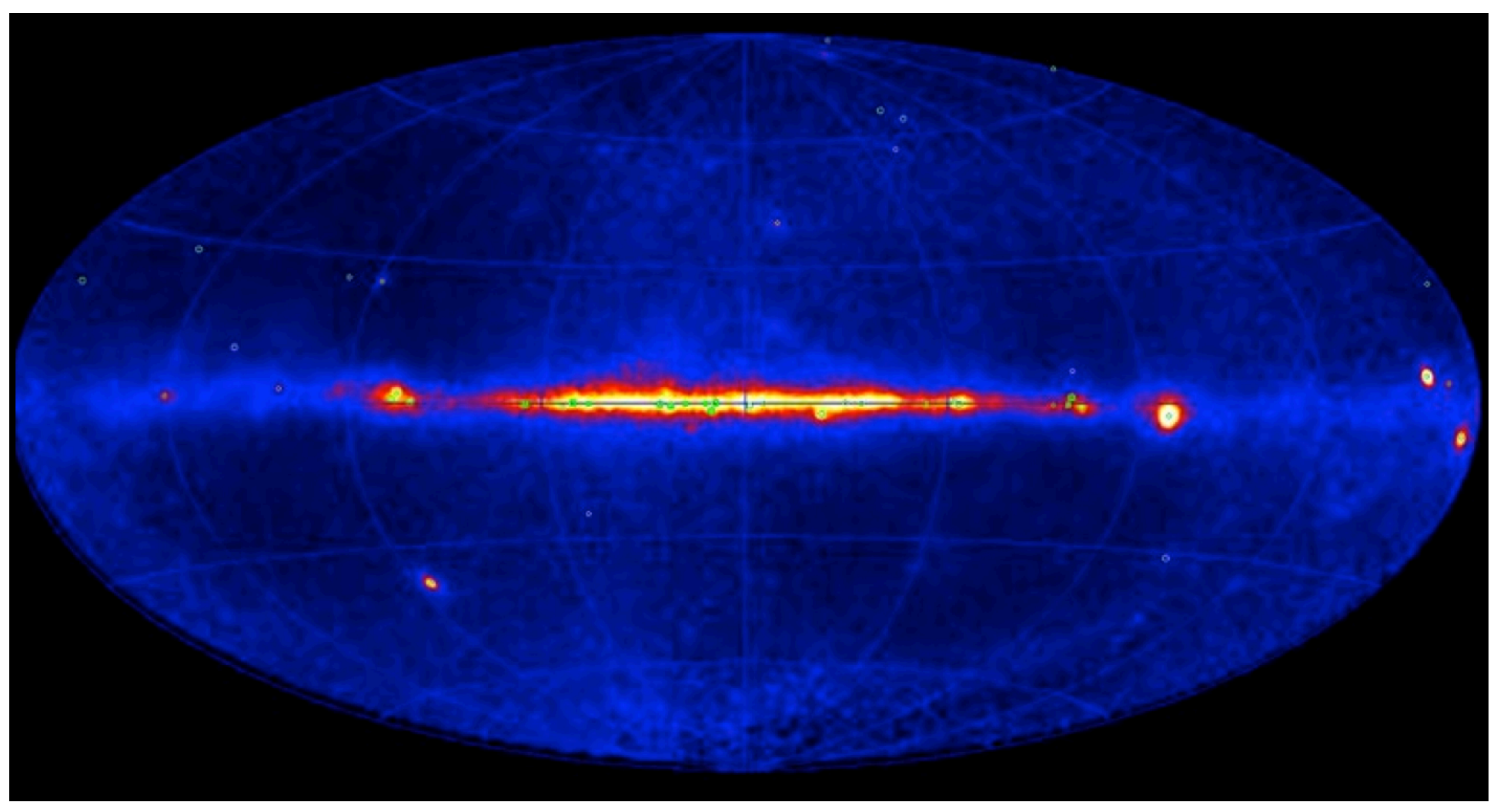

#### AGILE Gamma-ray telescope

AGILE: Italian Space Agency (ASI) Gamma-ray mission launched in 2007 AGILE mission composed by:

- **AGILE/GRID**: pair production telescope (silicon tracker) Energy range =  $100$  MeV –  $50$  GeV
- AGILE/MCAL: calorimeter Energy range =  $350$  keV  $- 100$  MeV
- AGILE/SuperAGILE: coded mask hard X-ray instrument Energy range =  $18 - 60$  keV

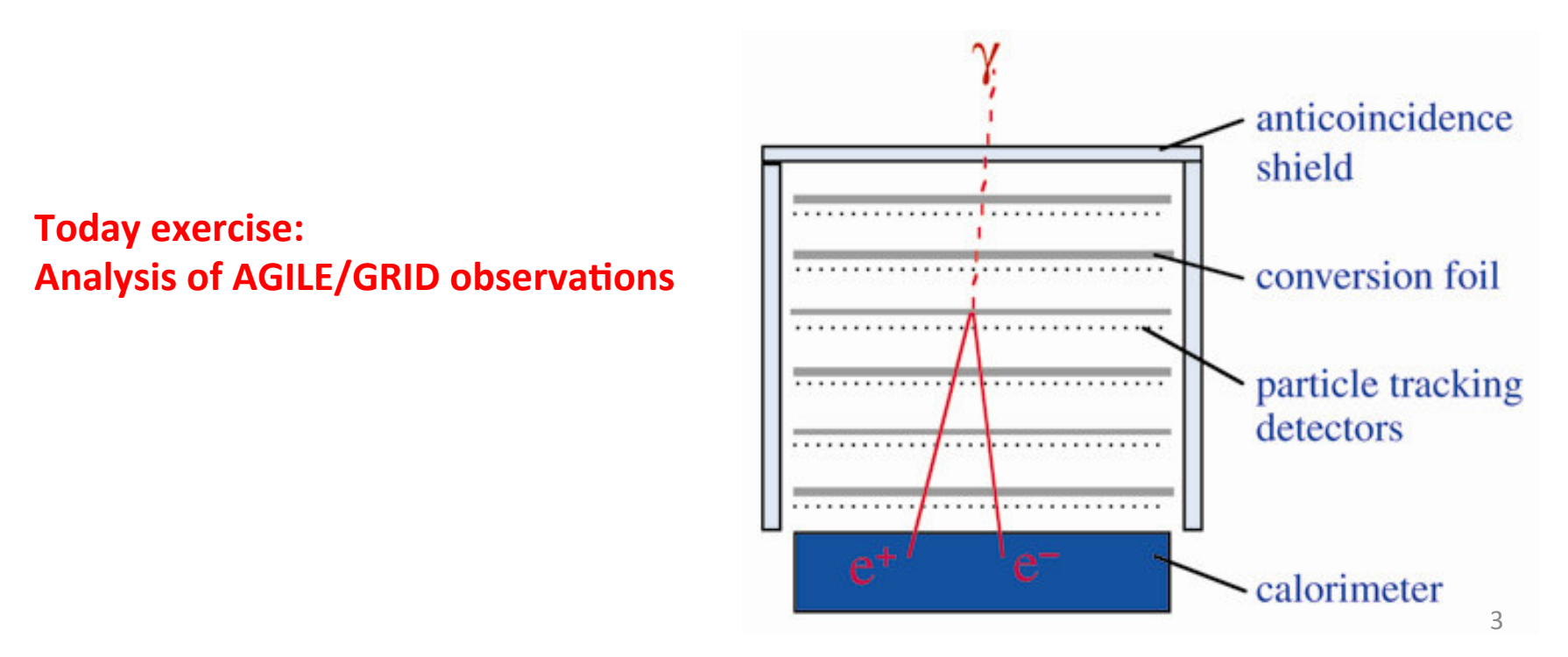

The data are photons that came from celestial sources or background.

## **THE DATA**

# The data

- The data of a gamma-ray satellite is a list of **photons**
- Each photon is characterized by
	- Energy (in MeV)
	- $-$  Two coordinates (e.g., Galactic Coordinates (l,b)) that indicates the arrival direction
	- Time

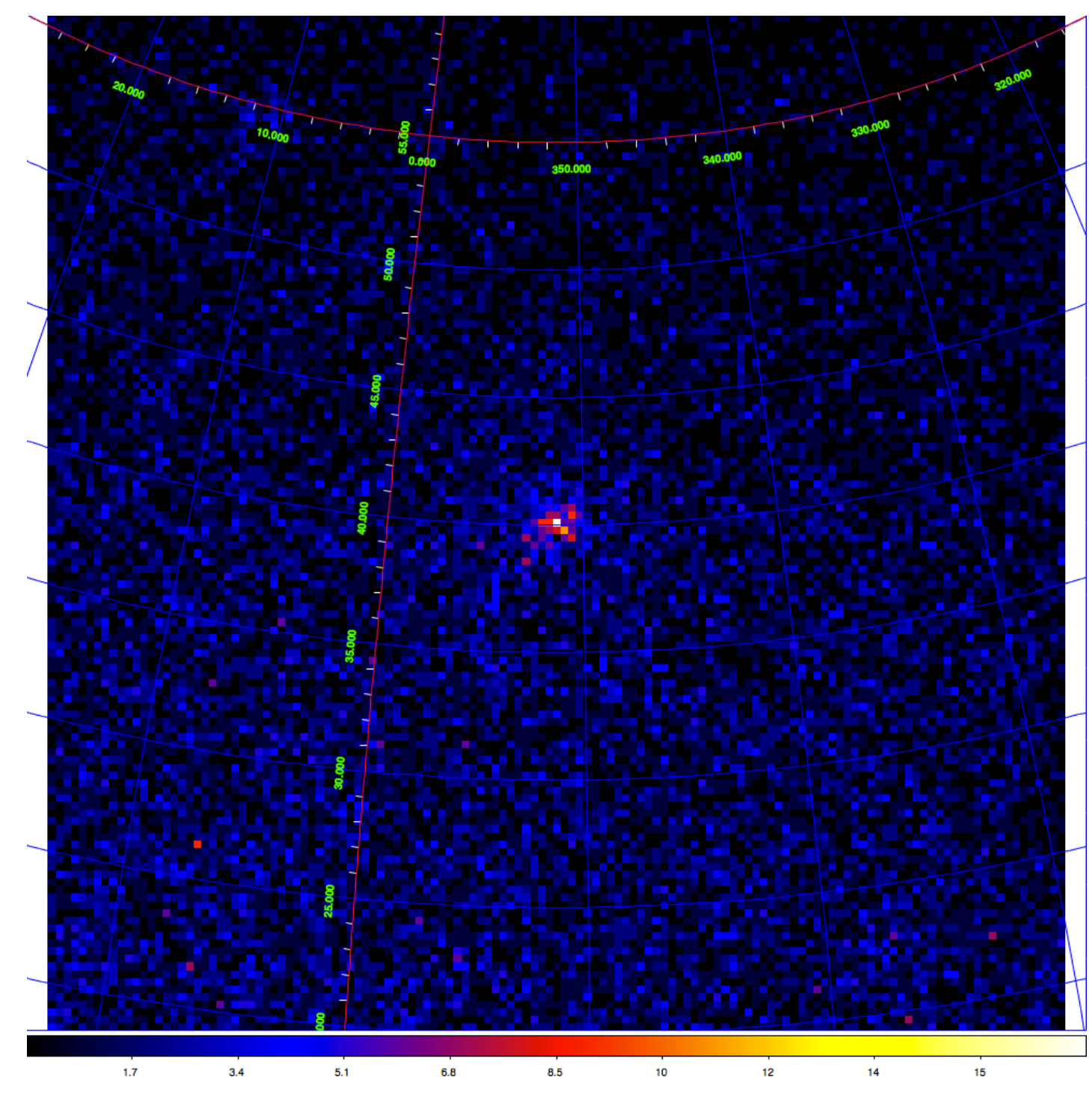

A binned counts map in Galactic coordinates (ARC projection). Each bin is (e.g.) a  $0.5^\circ$  x 0.5° area of the sky. Each bin contains the number of photons detected by the instrument in the [Tstart, Tstop] time interval. The color is proportional to the number of counts. The photons contained in this map comes from gamma-ray sources or from background components. 

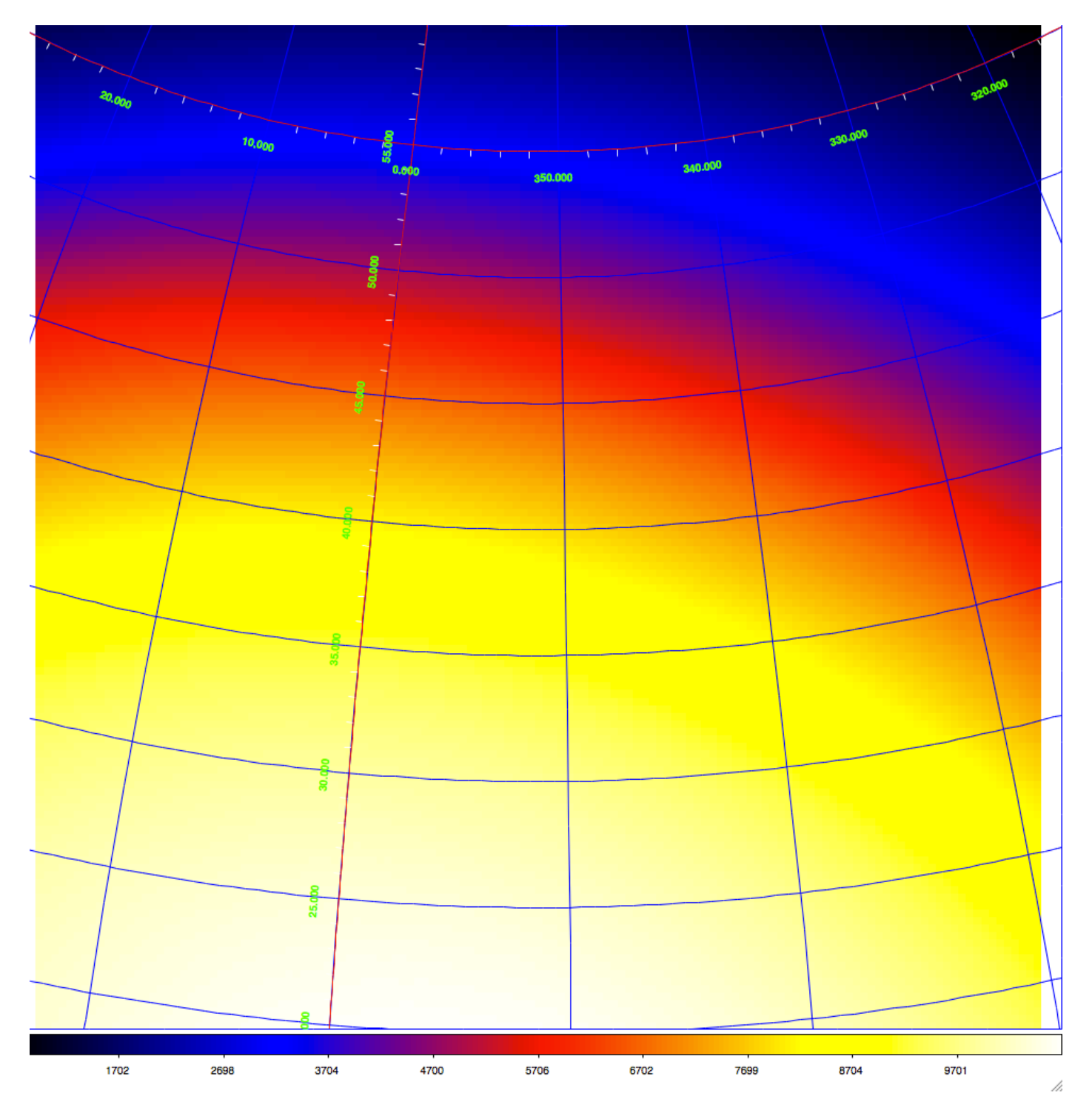

A binned exposure map (in units of *cm*<sup>2</sup> *s sr*) in Galactic coordinates. Each bin is (e.g.) a 0.5° x 0.5° area of the sky. The color is proportional to the exposure level in the [Tstart, Tstop] time interval.

## **THE BACKGROUND**

## Gamma-ray sources and background

- Into the gamma-ray data we can found
	- The *gamma-ray (point) sources*
	- $-$  The *Galactic diffuse emission* (that is a background component with respect to the celestial point sources)
	- $-$  The *Isotropic diffuse emission* (that is a background component with respect to the celestial point sources)
- We are interested in the study of celestial point sources

#### **The Galactic diffuse emission map**

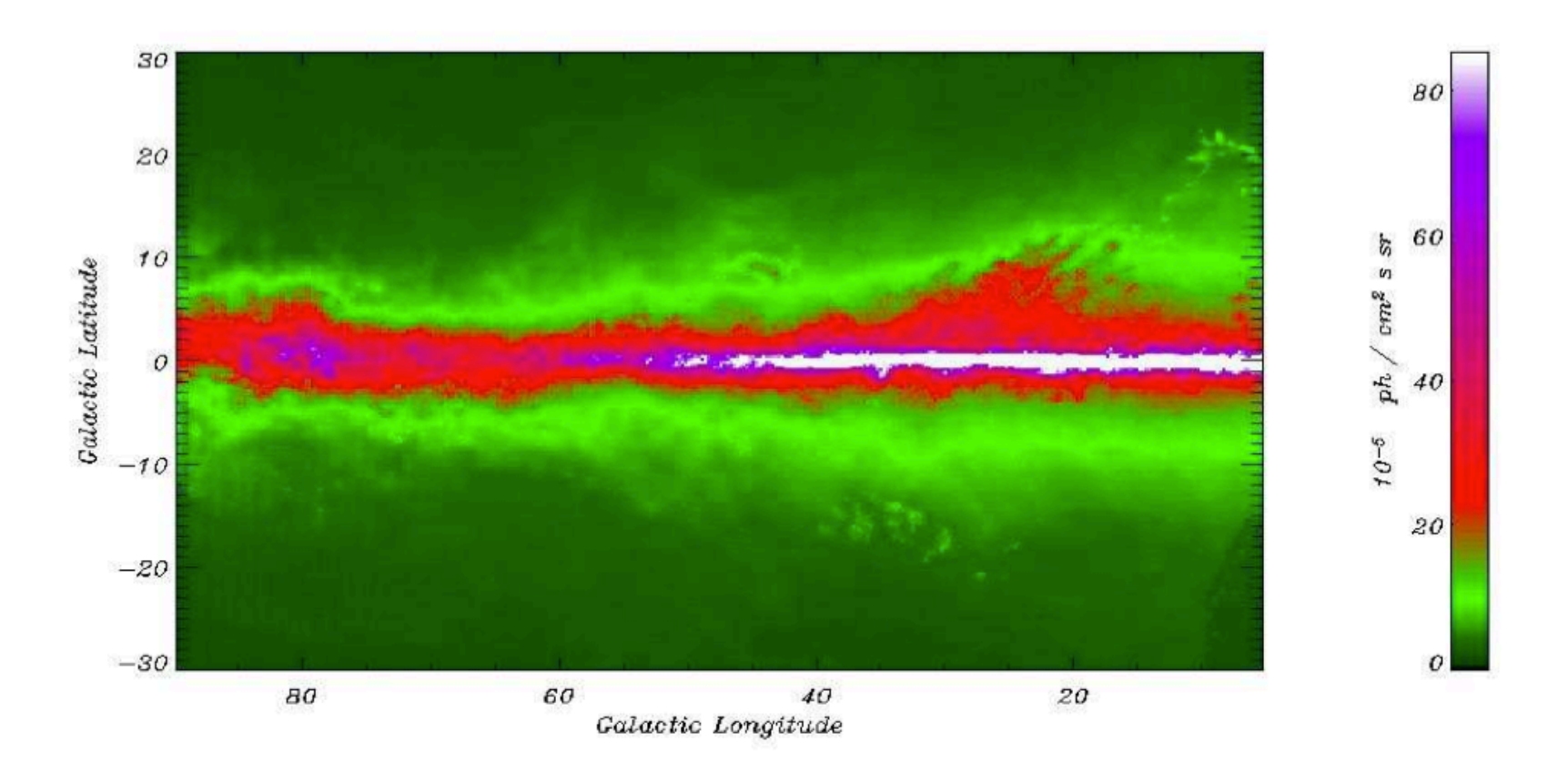

Figure 3.1: The AGILE emission model for the first Galactic quadrant.

The interaction between cosmic rays and the Galactic interstellar matter produces a non-thermal emission which is very intensive in the gamma-ray band, making the Milk way the most prominent source in the sky, producing the 80% of the observable photons. The interstellar matter is made mainly of H and, in smaller measure, He and minimal part of heavy elements

## **The Isotropic diffuse emission**

- Extra-Galactic gamma-ray emission
- Instrumental charged particle background

Parameters for diffuse and isotropic gamma-ray emission 

- The two parameters that we use to describe the Galactic (diffuse) and isotropic  $y$ -ray emission are:
	- $g_{gal}$ , the coefficient of the Galactic diffuse emission model
	- $-$  g<sub>iso</sub>, the isotropic diffuse intensity (10<sup>-5</sup> cm<sup>-2</sup> s<sup>-1</sup> sr −1)

## **GAMMA-RAY SOURCE PARAMETERS**

How to model a gamma-ray source

## Gamma-ray source parameters

- A gamma-ray source is characterized by a set of parameters
	- Position  $\rightarrow$  (s<sub>I</sub>, s<sub>b</sub>)
	- Source counts (number of gamma-rays)  $\rightarrow$  s<sub>c</sub>

 $-$  Spectral Index  $\rightarrow$  s<sub>si</sub>

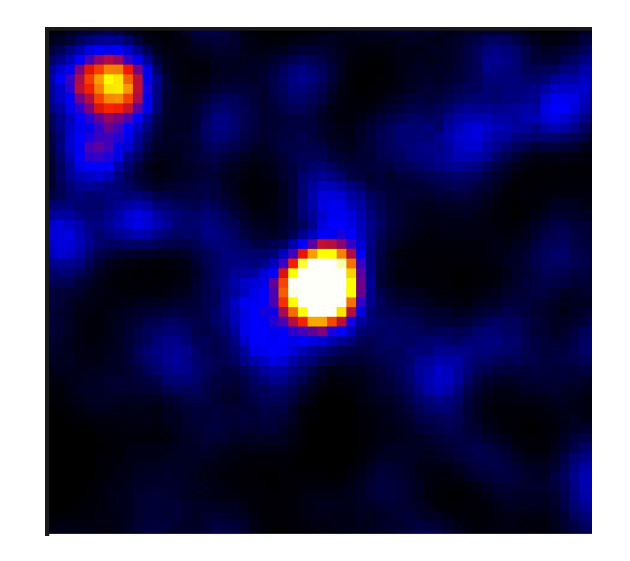

of  $s_c$  takes into account this In this counts map two point gamma-ray sources are present  $-$  NB: the two sources are not a point due to the "distortion" introduced by the instrument. The calculation effect. 

# **The data and the models**

- In the AGILE/GRID case, the data are
	- Binned counts maps,
- while each model is a linear combination of
	- Isotropic coefficient(s)
	- Galactic diffuse coefficient(s) of the  $γ$ -ray emission
	- point sources coefficients.
- The γ-ray exposure maps, and Galactic diffuse emission maps are then used to calculate the models.
	- $-$  The values of the parameters that maximize the likelihood are those that are most likely to reproduce the data.

How the flux and the significance of each celestial point source is calculated 

## **THE LIKELIHOOD RATIO TEST**

## The likelihood ratio test

- The **likelihood ratio test** is used to compare two hypothesis.
- Each hypothesis can be characterized by a set of parameters.
	- $-$  One is the null hypothesis (e.g. the gamma-ray source do not exists)  $\rightarrow$  L<sub>0</sub>
	- $-$  The other is the alternative hypothesis (e.g. the gammaray source exists)  $\rightarrow$  L<sub>1</sub>

$$
T_{\rm s}=-2\ln\frac{L_0}{L_1},
$$

 $-$  where *LO* and *L1* are the maximum value of the likelihood function

- An (ensemble of) model is a set of parameters
	- $g<sub>gal</sub>$
	- $g_{iso}$
	- For each source
		- Position  $\rightarrow$  (s<sub>I</sub>, s<sub>b</sub>)
		- Source counts (number of gamma-rays)  $\rightarrow$  s<sub>c</sub>
		- Spectral Index  $\rightarrow$  s<sub>si</sub>
- It is possible to keep each parameter either free or fixed; a free parameter is allowed to vary to find the maximum likelihood.
- The values of the parameters are found by means of a maximum likelihood estimator (MLE) that maximizes the likelihood of producing the data given in the ensemble of models.
- Within  $R_{anal}$  circle
	- $-$  The Galactic diffuse radiation model is scaled by a multiplier  $g_m$  (estimated by MLE) using the Galactic diffuse emission map as a reference
	- $-g_h$  is used for the level of the isotropic diffuse intensity (estimated by MLE)
- For the point source, three types of analysis are possible:
	- $-$  (i) the flux parameter  $s_c$  is allowed to vary and the position kept fixed,
	- $-$  (ii) the flux  $s_c$  and position  $(s_l, s_b)$  parameters are allowed to be free
	- $-$  (iii) in both (i) and (ii), the spectral index  $s_{si}$  (of a power low) is allowed to vary

#### For each free s<sub>c</sub> parameter of a point source:

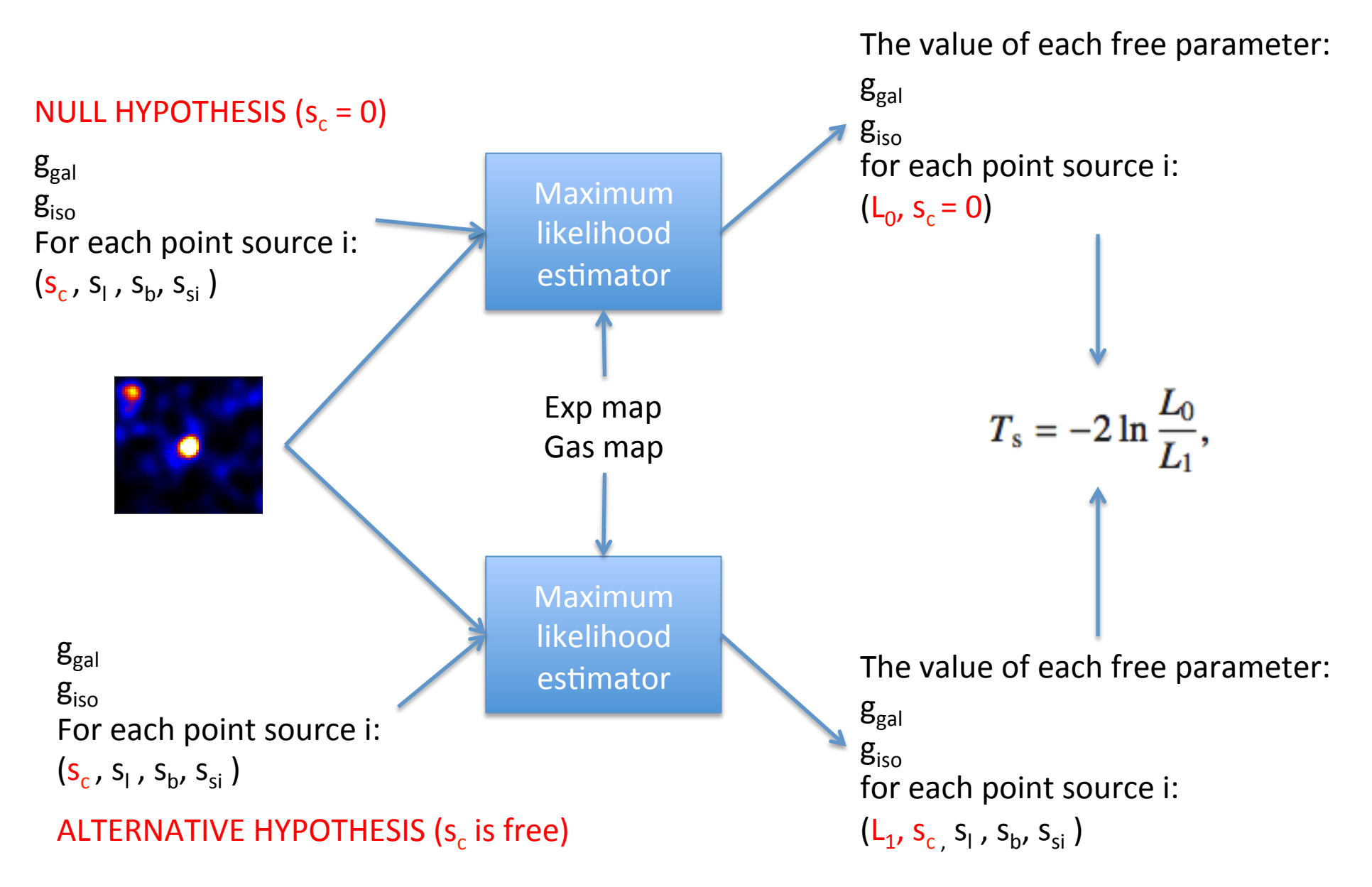

# Thresholds

- We choose the null or the alternative hypothesis based on the value of  $T_c$ .
	- $-$  If T<sub>s</sub> > h we accept the alternative hypothesis (the point source exists)
- sqrt( $T_s$ ) is, more or less, the number of sigma in the gaussian standard distribution

## The light curves

- A light curve is a graph which shows the brightness of a celestial object (a celestial **point source)** over a period of time. In the gamma-ray context we call this the flux of a gamma-ray source
- We divide an observation in N periods of time
	- $-$  For each period we calculate the brightness of the source

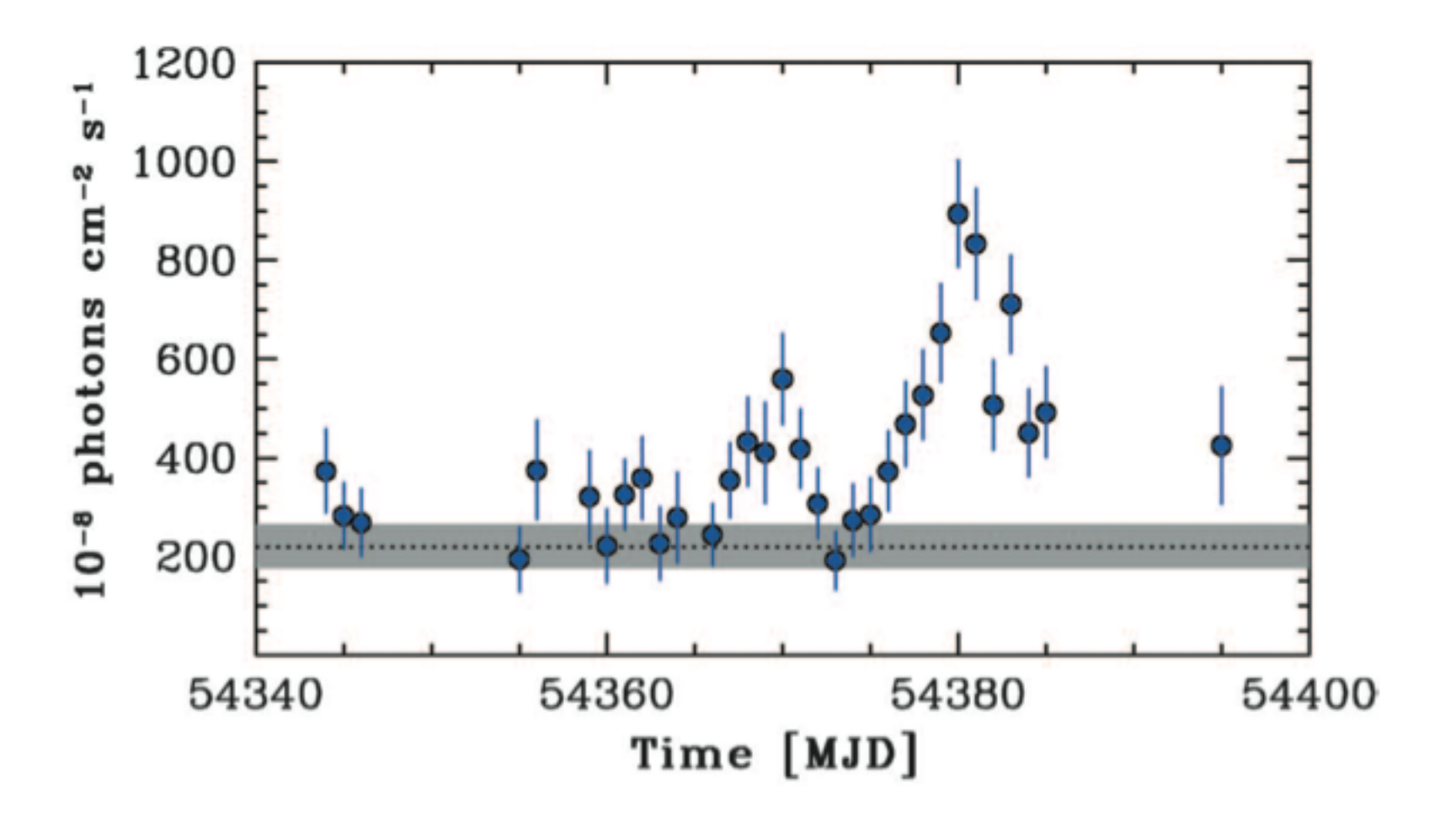

An example of light curve of a gamma-ray source. Each point is one day of data. There are two main gamma-ray flares, one around MJD (Modified Julian Day) 54370 and one around MJD 54380.

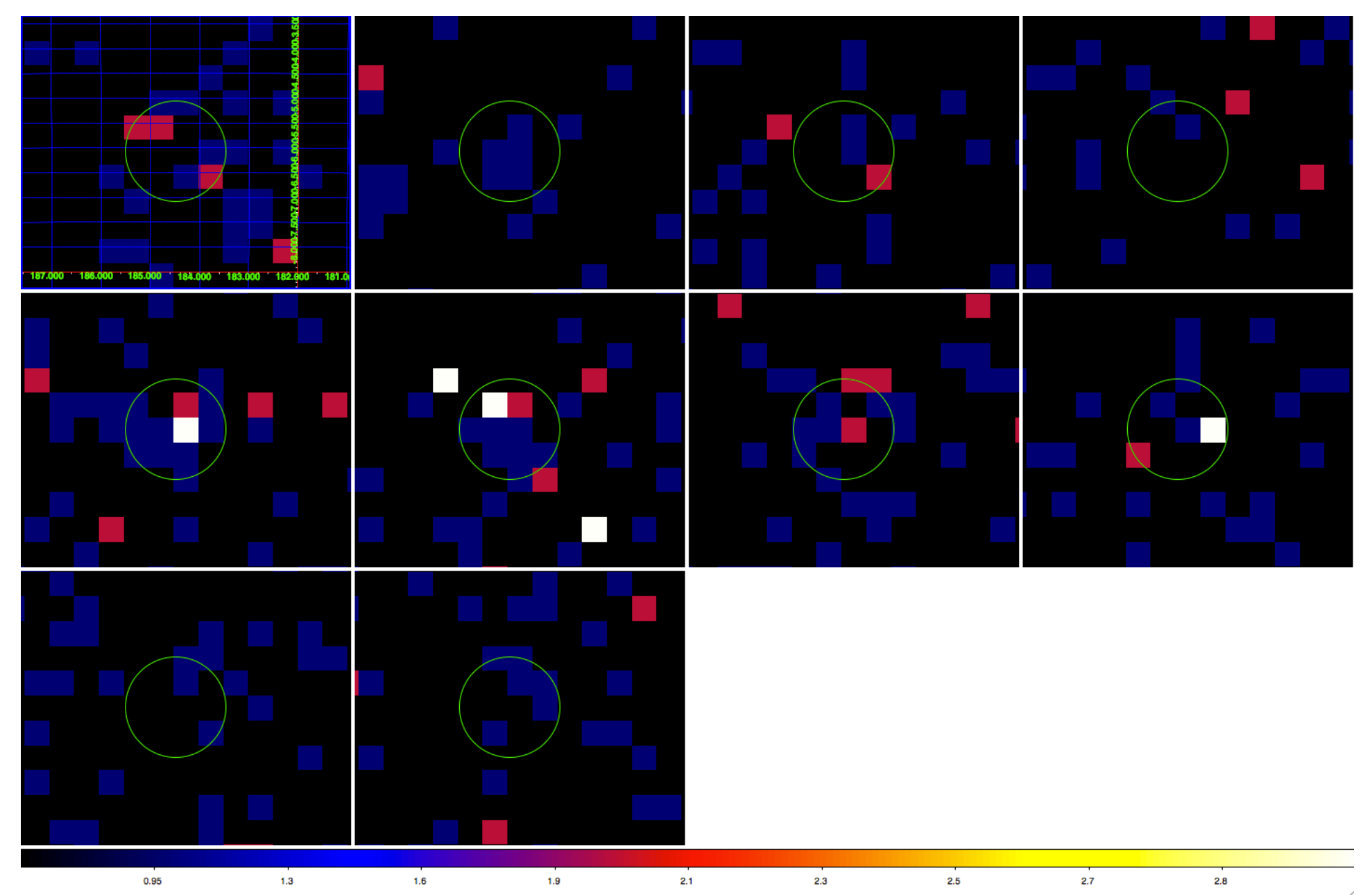

source. Each map contains 2 days of data. The green circle has a radius of 1°. The flux of the Fig. 1A: A set of counts maps of the same sky region with a gamma-ray flare from a celestial source is calculated for each map to build the light curve .

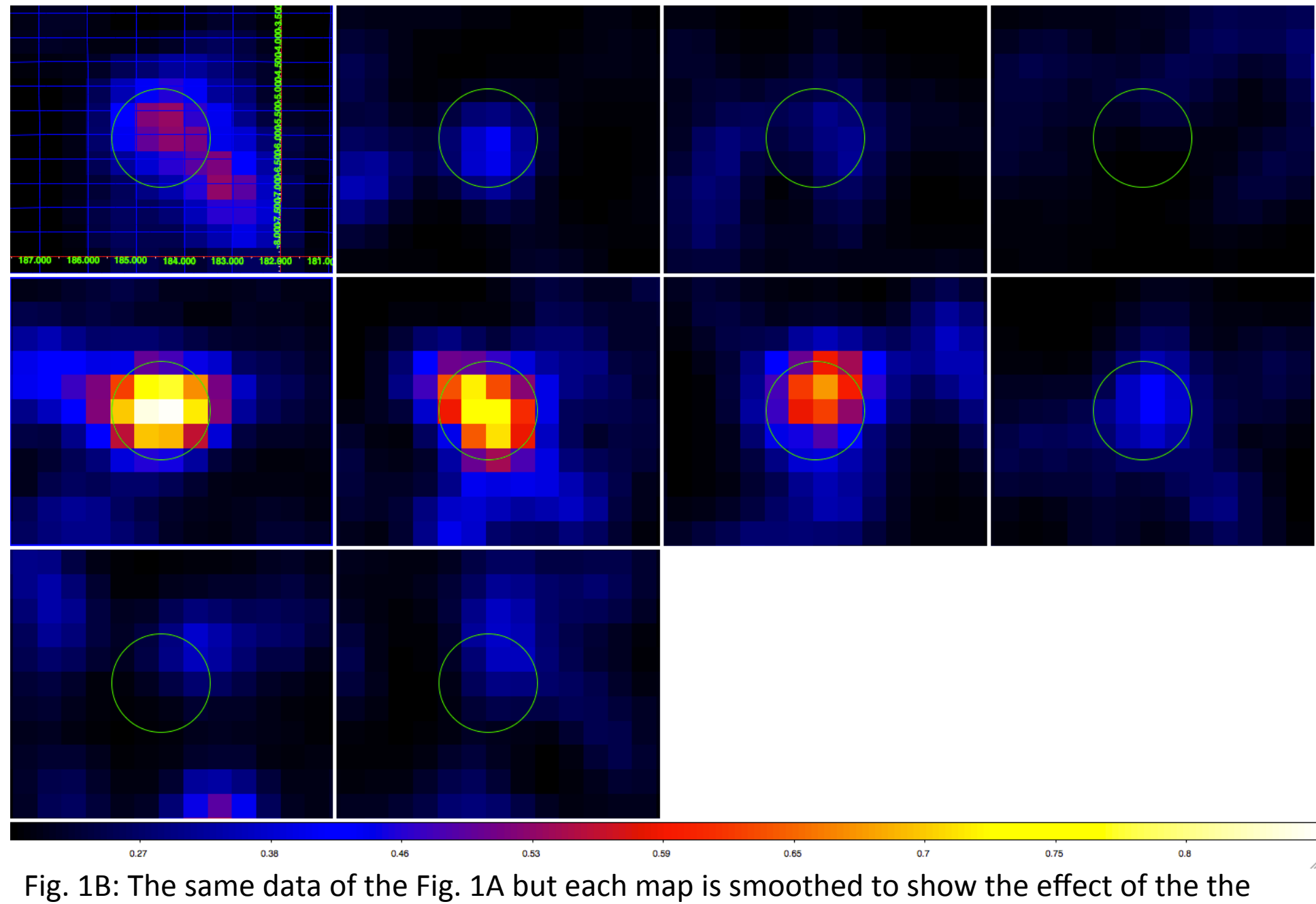

PSF. 

### **AGILE TUTORIAL**

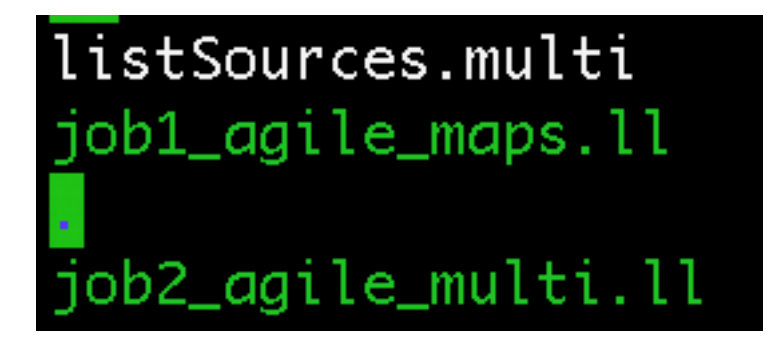

Tutorial material in LabX/LAB\_2013\_prove/PKS1510-089/AGILE

## 1. Build the maps

Modify last line of job1 agile maps.ll llsubmit job1 agile maps.ll

ruby /prod\_iasfbo/agile/grid\_scripts2/map.rb FM3.119\_ASDCe\_I0023 OP06800 54894.50 54921.50 351.28925 40.138743 <optional parameters>

Name of the maps. E.g. OP06800. Results: OP06800.cts.gz OP06800.exp.gz OP06800.gas.gz OP06800.maplist4 MJD start and MJD end same Counts map Exposure map Diffuse emission map  $\blacksquare$  This file contains the list of all the generated maps

l, b (in Galactic coordinates) of the map center

Additional parameters:

- binsize=0.3
- mapsize=50
- $-$  emin=100
- $-$  emax=50000
- **energybin=3 -> a set of maps with different energy bins (e.g [100,200], [200, 400], [400, 1000], [1000-3000] MeV** 29

energybin=0  $\rightarrow$  use emin, emax as energy range

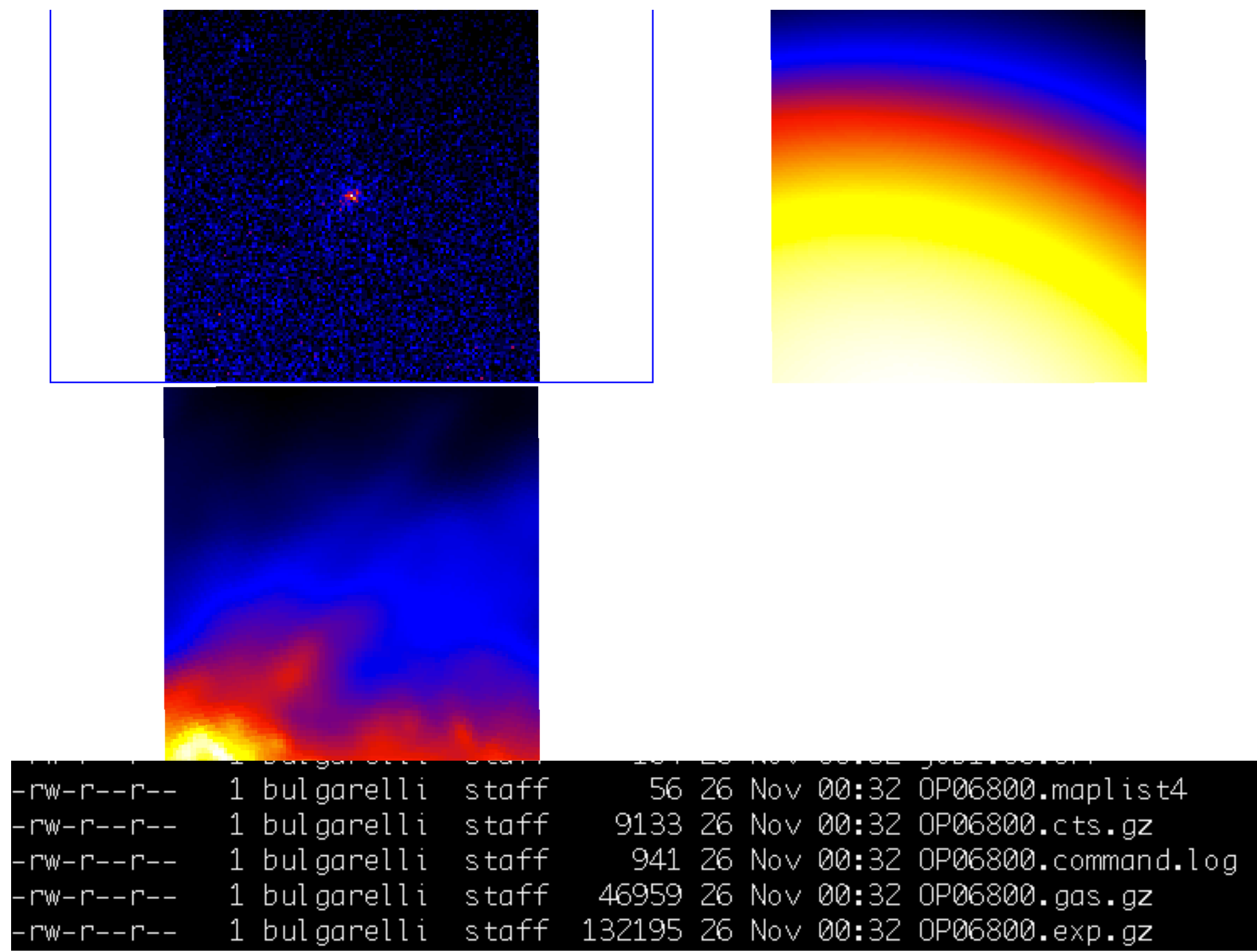

I

## \*.maplist4

**Modify** .maplist4 file

OP06800.cts.gz OP06800.exp.gz OP06800.gas.gz 30 0.7 -1

This file is used

- To list all the maps used for the analysis
- To make hypothesis about the
	- $g_{gal}$
	- $g_{iso}$

 $-1$  = keep the parameter free > 0 = keep the parameter fixed

For AGILE analysis outside the Galactic plane we keep  $g_{gal} = 0.7$ 

## 2. Prepare the source list

Modify listSources.multi file

- 2.0e-07 351.28925 40.138743 2.1 3 2 PKS1510-089
	- 1. Flux
	- 2. l (Galactic coordinates)
	- 3. b (Galactic coordinates)
	- 4. Spectral index
	- 5. Fixflag
	- 6. 2 (fixed)
	- 7. Source name

### listSources.multi

1 bulgarelli staff 48 26 Nov 00:32 listSources.multi • Fixflag = 0: everything is fixed. This is for known sources which must be included in order to search for other nearby sources.

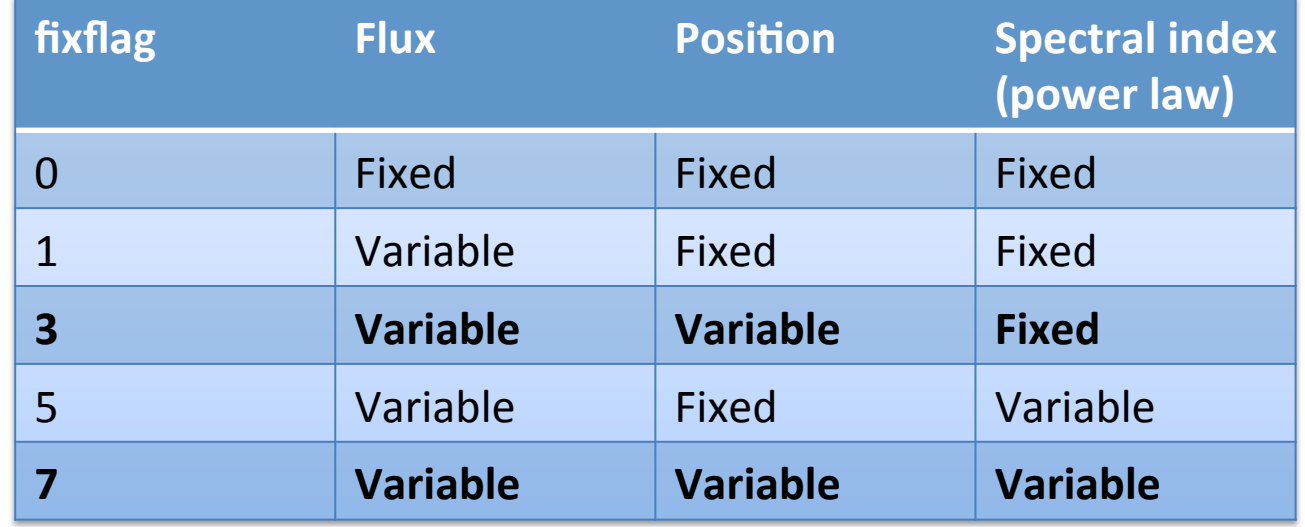

2. Evaluation of parameters of the model (MLE)

ruby /prod\_iasfbo/agile/ grid\_scripts2/multi.rb FM3.119\_ASDCe\_I0023 -999 listSources.multi outfile=OP06800.res maplist=OP06800.maplist4

> Modify last line of job2 agile likelihood.ll llsubmit job2 agile likelihood.ll

job1\_agile\_maps.ll job1.105.err 0P06800.cts.gz 0P06800.exp.gz 0P06800.gas.gz 0P06800.command.log 0P06800.int.gz 0P06800.maplist4 job1.105.out listSources.multi job2\_agile\_likelihood.ll 0P06800.res.log 0P06800.res\_PKS1510-089 0P06800.res\_PKS1510-089.con 0P06800.res\_PKS1510-089.ellipse.con 0P06800.res\_PKS1510-089.reg 0P06800.res.html 0P06800.res2 0P06800.res.multi 0P06800.res.resconv job1.106.err listSources.multi.reg 0P06800.res.command.log 0P06800.res

### OP06800.res

! DiffName, Coeff, Err, +Err, -Err

Galactic 0.7 0 0 0

Isotropic 12.4039 0.252454 0.253692 -0.251244

! SrcName, **sqrt(TS)**, L, B, Counts, Err, **Flux, Err**, Index, Err PKS1510-089 **21.3767** 351.417 40.0527 607.899 41.8411 **2.08671e-06 1.43627e-07** 2.1 0

'2009-03-04T12:01:06'

'2009-03-31T12:01:06'

## OP06800.res\_PKS1510-089

! Label, Fix, index, UL conf. level, srcloc conf. level ! sqrt(TS) ! L\_peak, B\_peak ! L, B, r, a, b, phi ! Counts, Err, +Err, -Err, UL ! Flux, Err, +Err, -Err, **UL**, Exp ! Index, Err PKS1510-089 3 2.1 2 5.99147 21.3767 351.417 40.0527 351.403 40.0665 0.144307 0.143233 0.127464 -2.19913 607.899 41.8411 42.45 -41.2371 694.009 2.08671e-06 1.43627e-07 1.45717e-07 -1.41553e-07 **2.3823e-06** 2.91319e+08 2.1 0

If sqrt(TS)  $<$  2 use the Upper Limit (UL)

### OP06800.res\_PKS1510-089.reg

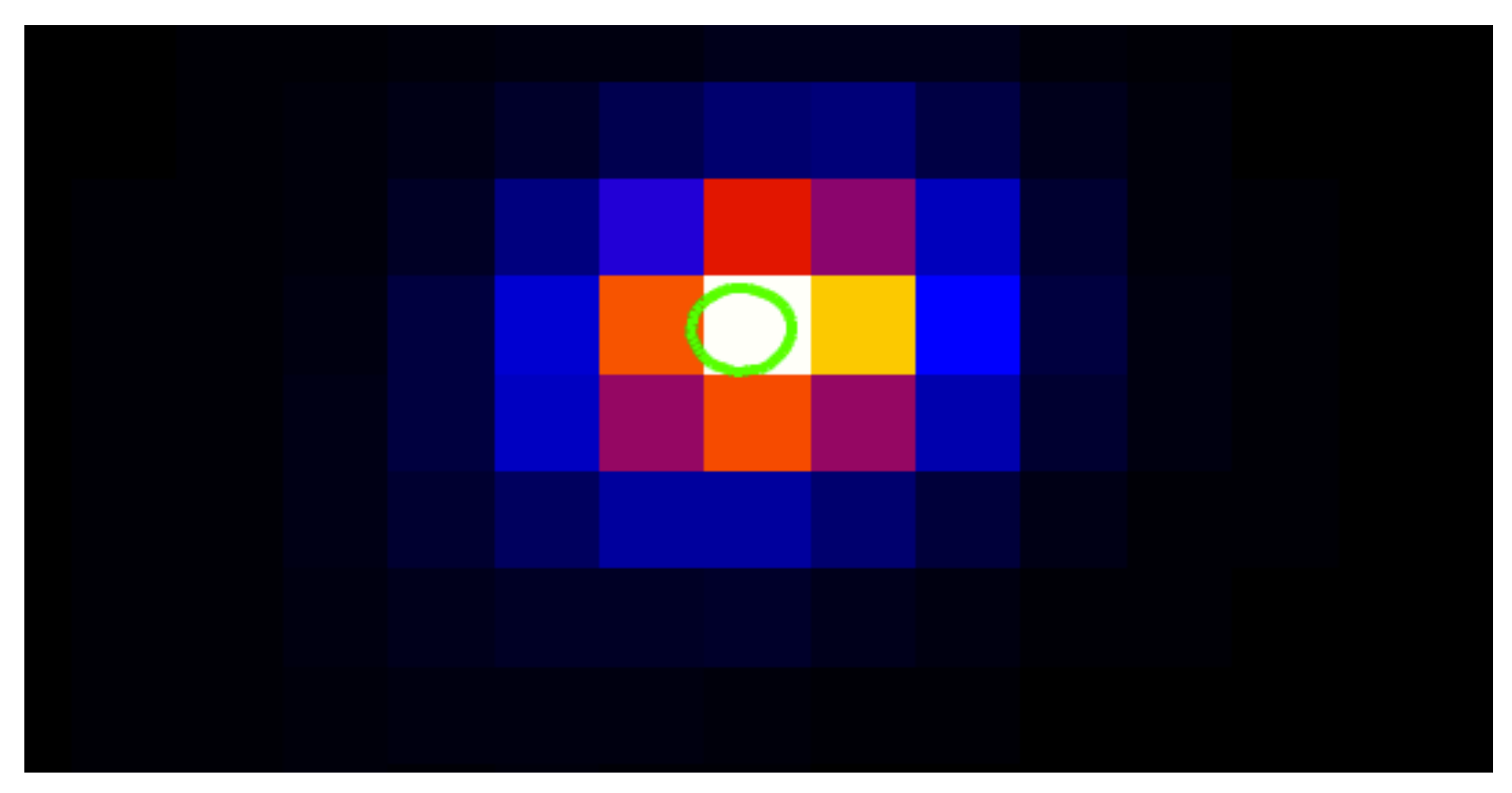

ds9 OP06800.cts.gz -region OP06800.res\_PKS1510-089.reg 

#### Light curve of PKS 1510-089

File in input formatting (5 columns required):

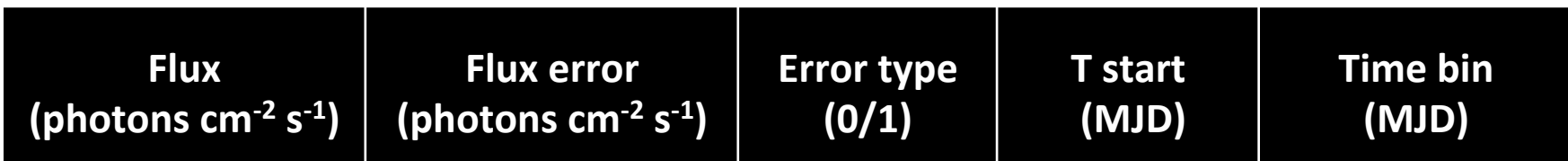

#### Error type:

- 0: flux value is NOT an upper limit (flux error  $\neq$  0)
- 1: flux value is an upper limit (flux error = 0)

Example: 

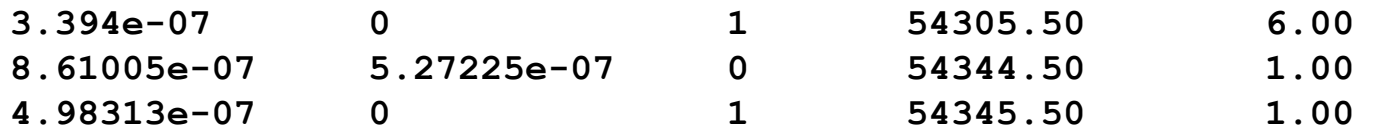

#### Light curve of PKS 1510-089

Python script to build the light-curve: **visLightCurve.py** 

Usage instruction:

```
> python visLightCurve.py out_name N_lc "Title" filename1 "label1" 
filename2 "label2"
```
Parameters: 

- out\_name: name of the image to be hardcopied
- N<sub>-</sub>Ic: number of loaded light curves  $\left(<=5\right)$
- "Title": plot title
- filename: path+name of the file
- "label": light curve label

Example (one lightcurve):

**> python visLightCurve.py prova.png 1 "Prova" lc\_3.dat "curva 1"**